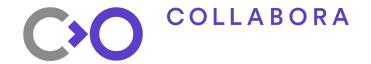

# Linux AR/VR

How to write apps using the OpenXR API

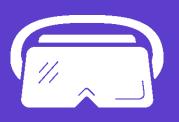

Jakob Bornecrantz

## Jakob Borencrantz

#### FDO GH @Wallbraker jakob@collabora.com

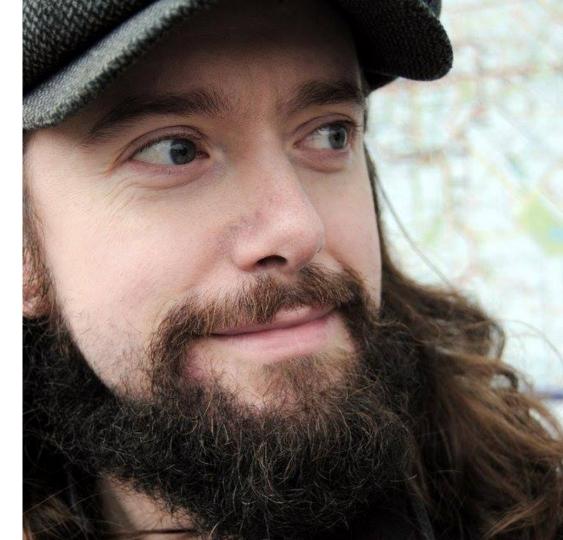

# COLLABORA Talk to me about

- XR, VR & AR
- Volt Programming Language
- FPGAs & FOSS
- Amiga (FPGA), mc68k (LLVM)
- Voxel/SVO rendering
- FOSS & Society
- Joining Collabora!

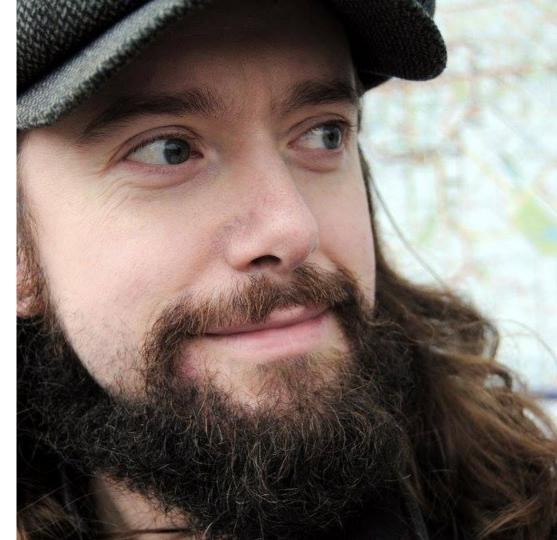

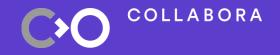

# What is AR & VR OpenXR Status Wrapping up

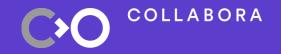

# What is AR & VR <</p> OpenXR Status • Wrapping up

### What is Augmented Reality?

- Augment
  - verb
  - /ɔːgˈmɛnt/
  - make greater by adding to it; increase

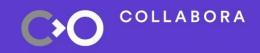

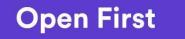

6

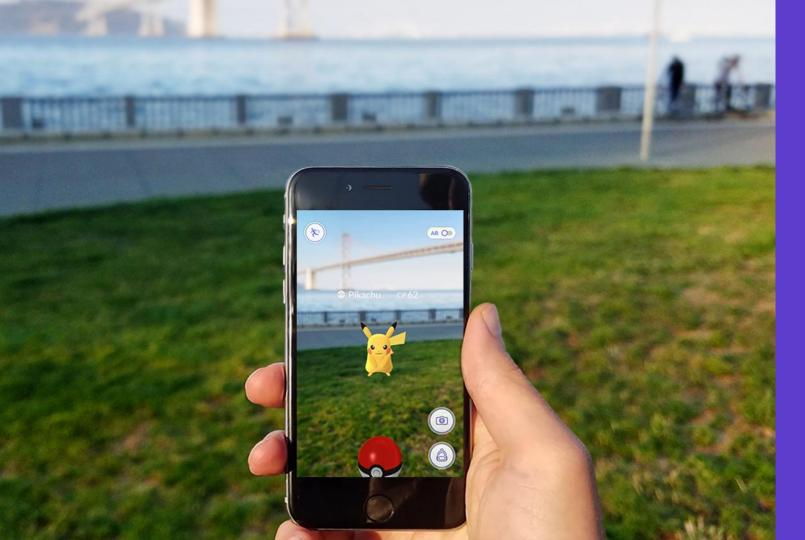

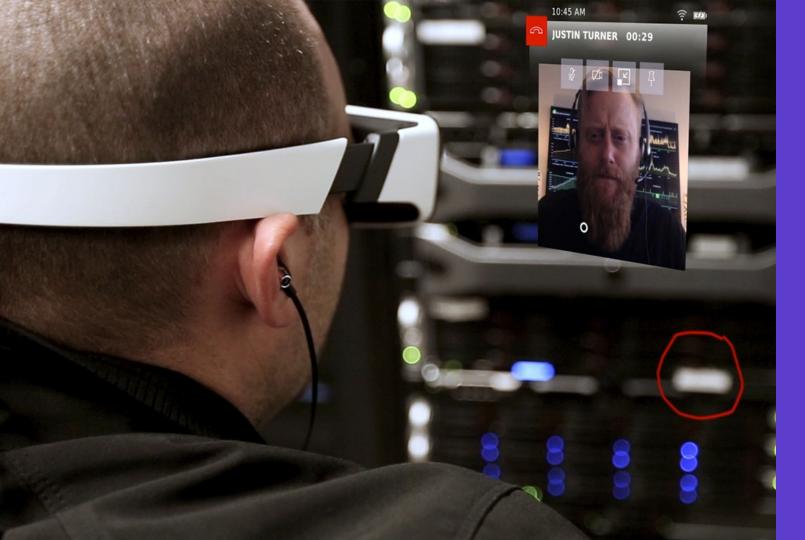

### What is Virtual Reality?

### I reject your reality and substitute my own

- Dungeonmaster, 1984
  - (popularized by Adam Savage)

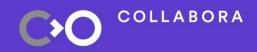

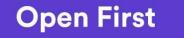

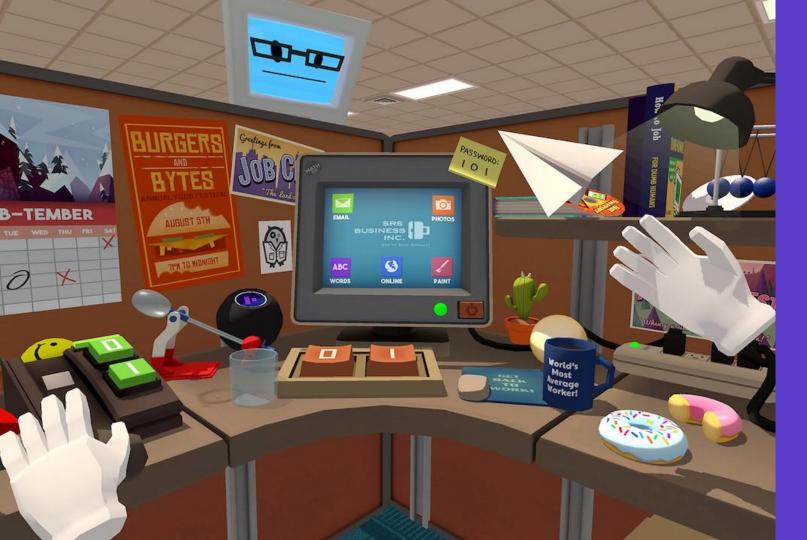

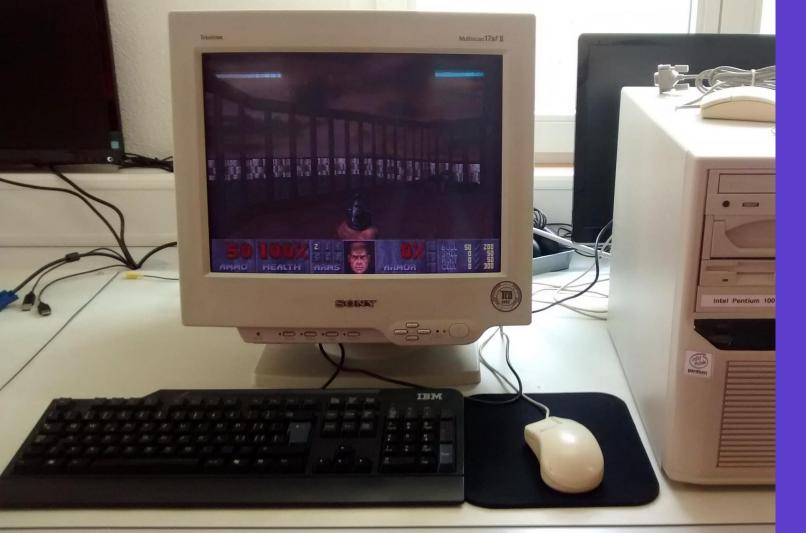

### What is AR & VR?

- Also known as XR
- X = A | V
- Not eXtended Reality

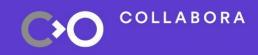

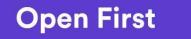

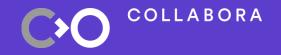

# What is AR & VR > OpenXR Status Wrapping up

#### How do we XR?

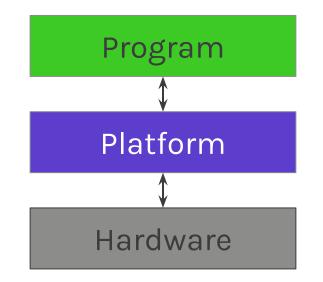

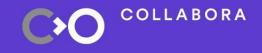

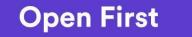

14

#### How is XR formed in the past?

- OpenHMD
- OSVR

- SteamVR
- Oculus

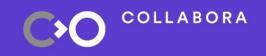

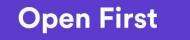

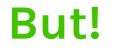

#### Wow

OpenHMD :D OSVR Much Freedom

No source

- SteamVR Oculus

Such Sad

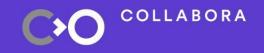

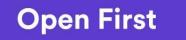

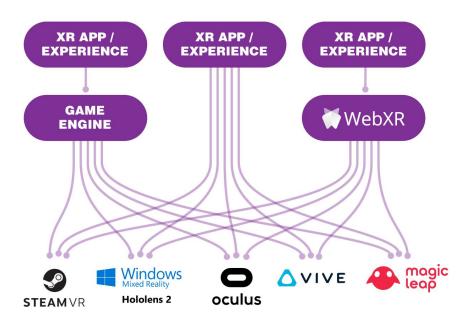

**Before OpenXR:** Applications and engines needed separate proprietary code for each device on the market.

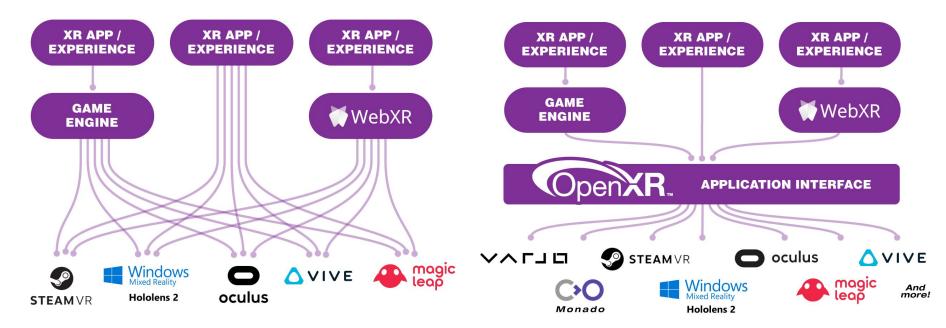

**Before OpenXR:** Applications and engines needed separate proprietary code for each device on the market.

**OpenXR** provides a single cross-platform, high-performance API between applications and all conformant devices.

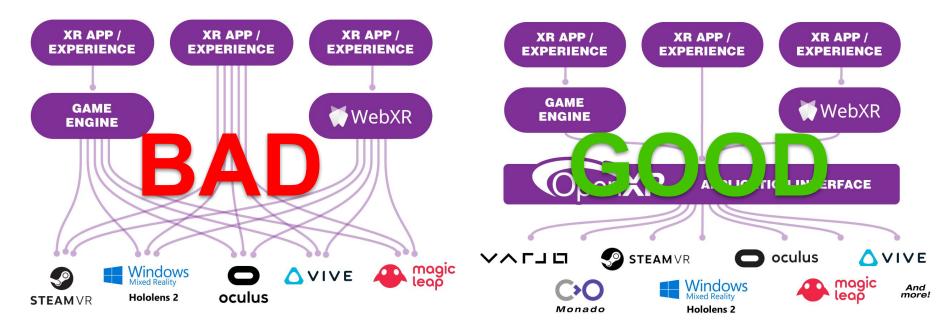

**Before OpenXR:** Applications and engines needed separate proprietary code for each device on the market.

**OpenXR** provides a single cross-platform, high-performance API between applications and all conformant devices.

### What is Khronos

- Industry group
  - OpenGL, Vulkan and ....
  - A foreign thing for most FOSS people

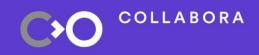

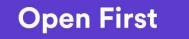

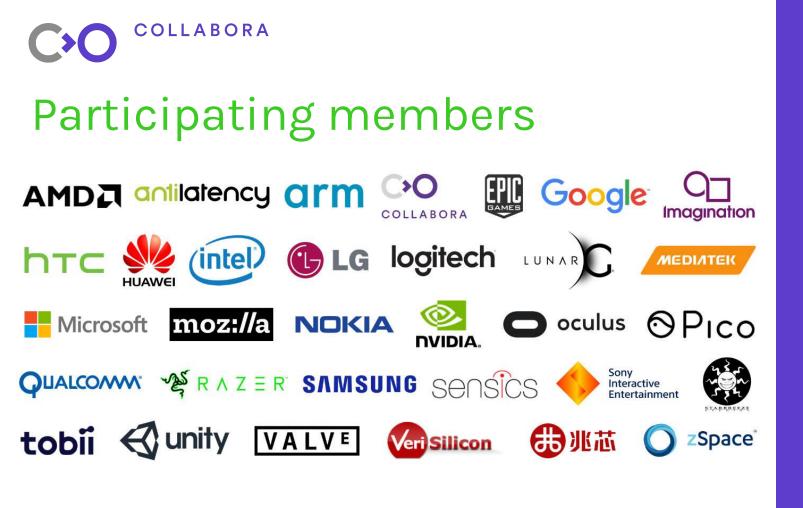

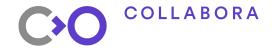

#### Participating members

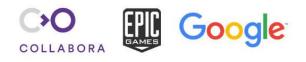

#### O oculus

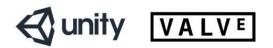

### **OpenXR**

- C API
- API feel inspired by Vulkan
- Bindings
  - Python <u>https://pypi.org/project/openxr/</u>
  - Rust <u>https://github.com/Ralith/openxrs</u>

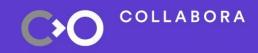

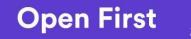

#### Portable

- OS/Distro
- Hardware

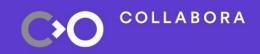

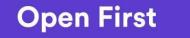

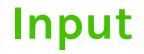

#### Action based

#### • Not button

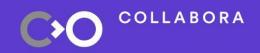

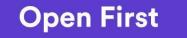

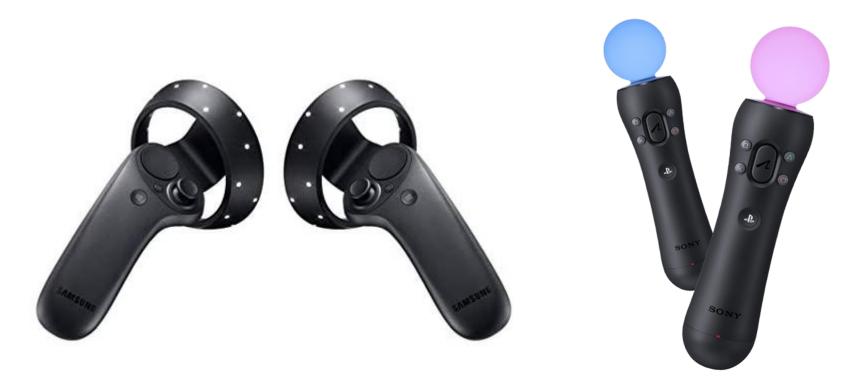

### **More information**

- Unifying Reality: Building Experiences with OpenXR
  - By Ryan Pavlik
  - o <u>https://youtu.be/F6jZCwko1Qs</u>
- MSDN
  - O <u>https://docs.microsoft.com/en-us/windows/mixed-reality/develop/native/openxr</u>

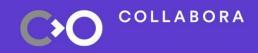

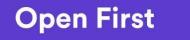

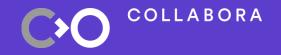

# What is AR & VR OpenXR > Status <</li> Wrapping up

#### **Status on Linux**

- Available on Linux
- Monado
- SteamVR

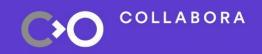

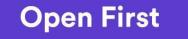

## Engines

#### • FOSS

- GODOT <u>https://godotengine.org/</u>
- LÖVR <u>https://lovr.org/</u>
- Blender
- Proprietary
  - Unreal (Linux supported in 4.27, out soon)

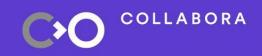

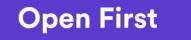

#### Where does Monado fit in?

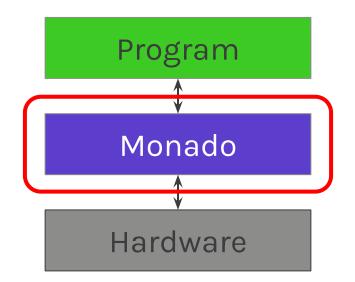

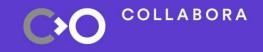

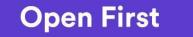

31

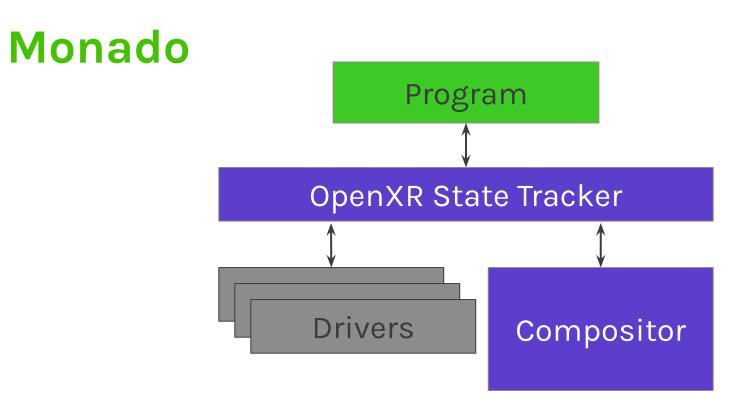

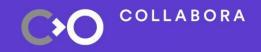

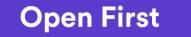

#### Monado

| OpenXR State Tracker |            | utils  | tracking |
|----------------------|------------|--------|----------|
|                      |            | math   | Eigen    |
| Drivers              | Compositor | OS     | OpenCV   |
|                      |            | gui    | imgui    |
|                      |            | prober |          |

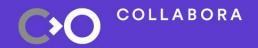

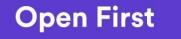

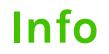

# Info https://monado.freedesktop.org/

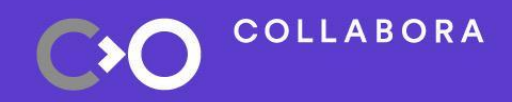

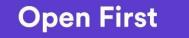

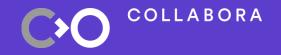

# What is AR & VR Monado

Status

> Wrapping Up

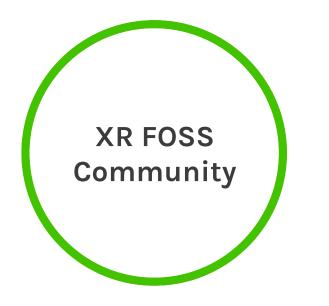

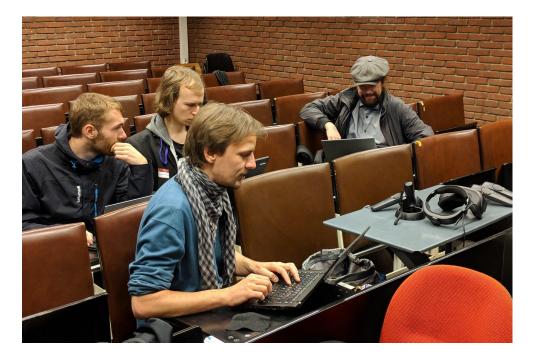

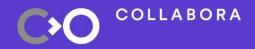

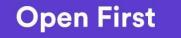

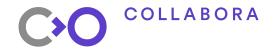

### We are hiring

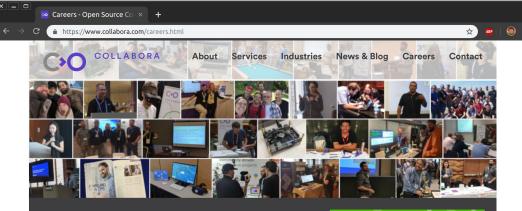

#### Open Source all day, every day

For over 13 years, we've helped clients navigate the ever-evolving world of Open Source, enabling them to develop the best solutions – whether writing a line of code or shaping a longer-term strategic software development plan.

Our team of engineers and developers are among the most motivated and active Open Source contributors and maintainers around the world. They have a passion for technology and strive to accelerate the adoption of Open Source technologies, methodologies and philosophy.

If you share this passion, and want to be part of a growing, globally distributed team, we want to hear from you!

#### **Current Opportunities**

12 reasons to join Collabora

10. Globally distributed teams

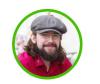

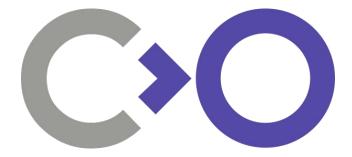

## **Questions?**

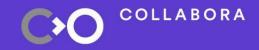

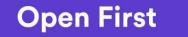

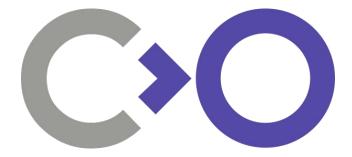

# Thank you!

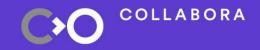

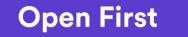